# COSE212: Programming Languages

Lecture 3 — Basics of OCaml

Hakjoo Oh 2023 Fall

Most Popular Programming Languages (Stackoverflow, 2018)

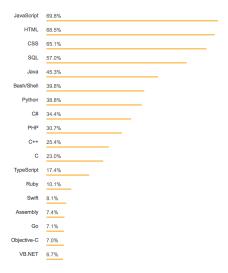

Top Paying Programming Languages (Stackoverflow, 2018):

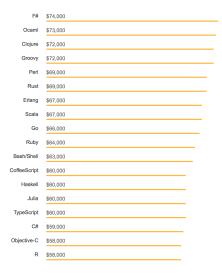

Functional languages are increasingly used in industry:

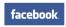

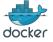

# facebook docker Bloomberg t

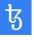

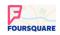

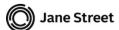

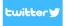

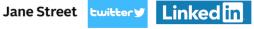

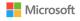

- Functional programming, as opposed to imperative programming, provides a new and important frame of thinking
- Many modern programming languages has been inspired by functional languages
- Learning functional languages helps to understand foundational ideas in programming
- Writing programs in functional languages is concise and pleasurable
- and many more

Basic knowledge that every SW majors should have

# Why Functional Programming in OCaml?

OCaml is a good programming language:

- functional programming: scala, java8, haskell, python, JavaScript, etc
- static type system: scala, java, haskell, etc
- automatic type inference: scala, haskell, etc
- pattern matching: scala, etc
- algebraic data types, module system, etc

# Basics of the Language

- Expressions
- Names
- Functions
- Pattern matching
- Type inference
- Tuples and lists
- Data types
- Exceptions
- Modules

Write and run all examples in the slides by yourself!

# An OCaml Program is an Expression

#### Statement and expressions:

- A statement does something.
- An expression evaluates to a value.

#### Programming languages can be classified into

- statement-oriented: C, C++, Java, Python, JavaScript, etc
  - often called "imperative languages"
- expression-oriented: ML, Haskell, Scala, Lisp, etc
  - often called "functional languages"

# Basic Structure of OCaml Programs

An OCaml program is a sequence of definitions:

let 
$$x_1 = e_1$$
  
let  $x_2 = e_2$   
 $\vdots$   
let  $x_n = e_n$ 

- $\bullet$   $e_1, e_2, \ldots, e_n$  are evaluated in order
- ullet Variable  $x_i$  refers to the value of  $e_i$

#### Example

Hello World:

```
let hello = "Hello"
  let world = "World"
  let helloworld = hello ^ " " ^ world
  let _ = print_endline helloworld
Interpreter:
  $ ocaml helloworld.ml
  Hello World

    REPL (Read-Eval-Print-Loop)

  $ ocaml
          OCaml version 4.04.0
  # let hello = "Hello";;
  val hello : string = "Hello"
  # let world = "World";;
  val world : string = "World"
  # let helloworld = hello ^ " " ^ world;;
  val helloworld : string = "Hello World"
```

## **Arithmetic Expressions**

- Arithmetic expressions evaluate to numbers: e.g., 1+2\*3, 1+5, 7
- Try to evaluate expressions in the REPL:

```
# 1+2*3;;
- : int = 7
```

Arithmetic operators on integers:

| a + b       | addition                                                               |
|-------------|------------------------------------------------------------------------|
| a - $b$     | subtraction                                                            |
| a*b         | multiplication                                                         |
| a / b       | divide $a$ by $b$ , returning the whole part                           |
| $a \bmod b$ | divide $oldsymbol{a}$ by $oldsymbol{b}$ , returning the remaining part |

### Boolean Expressions

- Boolean expressions evaluate to boolean values (i.e., true, false).
- Try to evaluate boolean expressions:

```
# true;;
- : bool = true
# false;;
- : bool = false
# 1 > 2;;
- : bool = false
```

• Comparison operators produces boolean values:

```
a = b true if a and b are equal a <> b true if a and b are not equal a < b true if a is less than b a <= b true if a is less than or equal to b a > b true if a is greater than b a >= b true if a is greater than or equal to b
```

#### **Boolean Operators**

Boolean expressions are combined by boolean operators:

```
# true && false;;
- : bool = false
# true || false;;
- : bool = true
# (2 > 1) && (3 > 2);;
- : bool = true
```

# ML is a Statically Typed Language

If you try to evaluate an expression that does not make sense, OCaml rejects and does not evaluate the program: e.g.,

```
# 1 + true;;
```

Error: This expression has type bool but an expression was expected of type int

# Static Types and Dynamic Types

Programming languages are classified into:

- Statically typed languages: type checking is done at compile-time.
  - type errors are detected before program executions
  - ► C, C++, Java, ML, Scala, etc
- Dynamically typed languages: type checking is done at run-time.
  - type errors are detected during program executions
  - Python, JavaScript, Ruby, Lisp, etc

Statically typed languages are further classified into:

- Type-safe languages guarantee that compiled programs do not have type errors at run-time.
  - All type errors are detected at compile time.
  - Compiled programs do not stuck.
  - ML, Haskell, Scala
- Unsafe languages do not provide such a guarantee.
  - ▶ Some type errors remain at run-time.
  - ► C. C++

# cf) Which one is better?

#### Statically typed languages:

- (+) Type errors are caught early in the development cycle.
- (+) Program execution is efficient by omitting runtime checks.
- (-) Less flexible than dynamic languages.

#### Dynamically typed languages:

- (—) Type errors appear at run-time, often unexpectedly.
- (+) Provide more flexible language features.
- (+) Easy and fast prototyping.

## Conversion between Different Types

• In OCaml, different types of values are distinguished:

```
# 3 + 2.0;;
Error: This expression has type float but an expression
was expected of type int
```

• Types must be explicitly converted:

```
# 3 + int_of_float 2.0;;
- : int = 5
```

Operators for floating point numbers:

```
# 1.2 +. 2.3;;
- : float = 3.5
# 1.5 *. 2.0;;
- : float = 3.
# float_of_int 1 +. 2.2;;
- : float = 3.2
```

#### Other Primitive Values

 OCaml provides six primitive values: integers, booleans, floating point numbers, characters, strings, and unit.

```
# 'c';;
- : char = 'c'
# "cose212";;
- : string = "cose212"
# ();;
- : unit = ()
```

## Conditional Expressions

#### if be then $e_1$ else $e_2$

- ullet If be is true, the value of the conditional expression is the value of  $e_1$ .
- If be is false, the value of the expression is the value of  $e_2$ .

```
# if 2 > 1 then 0 else 1;;
- : int = 0
# if 2 < 1 then 0 else 1;;
- : int = 1</pre>
```

- be must be a boolean expression.
- ullet types of  $e_1$  and  $e_2$  must be equivalent.

```
# if 1 then 1 else 2;;
Error: ...
# if true then 1 else true;;
Error: ...
# if true then true else false;;
- : bool = true
```

#### Names and Functions

Create a global variable with the let keyword:

```
# let x = 3 + 4;;
val x : int = 7
```

We say a variable x is bound to value 7.

```
# let y = x + x;;
val y : int = 14
```

• Create a local variable with let ... in ... construct:

let 
$$x = e_1$$
 in  $e_2$ 

- x is bound to the value of  $e_1$
- the scope of x is  $e_2$
- lacktriangle the value of the entire expression

### **Examples**

```
• # let a = 1 in a;;
 -: int = 1
 # let a = 1 in a * 2;;
 -: int = 2
• # let a = 1 in
   let b = a + a in
   let c = b + b in
     c + c;;
 -: int = 8
• # let d =
     let a = 1 in
     let b = a + a in
     let c = b + b in
       c + c;;
  val d : int = 8
```

#### **Functions**

• Define a function with let:

```
# let square x = x * x;;
val square : int -> int = <fun>
```

Apply the function:

```
# square 2;;
- : int = 4
# square (2 + 5);;
- : int = 49
# square (square 2);;
- : int = 16
```

• The body can be any expression:

```
# let neg x = if x < 0 then true else false;;
val neg : int -> bool = <fun>
# neg 1;;
- : bool = false
# neg (-1);;
- : bool = true
```

#### **Functions**

Functions with multiple arguments:

```
# let sum_of_squares x y = (square x) + (square y);;
val sum_of_squares : int -> int -> int = <fun>
# sum_of_squares 3 4;;
- : int = 25
```

Recursive functions are defined with let rec construct:

```
# let rec factorial a =
    if a = 1 then 1 else a * factorial (a - 1);;
val factorial : int -> int = <fun>
# factorial 5;;
- : int = 120
```

#### Nameless Functions

- Many modern programming languages provide nameless functions, e.g., ML, Scala, Java8, JavaScript, Python, etc.
- In OCaml, a function can be defined without names:

```
# fun x -> x * x;;
- : int -> int = <fun>
```

Called *nameless* or *anonymous* functions.

• Apply nameless function as usual:

```
# (fun x -> x * x) 2;;
- : int = 4
```

• A variable can be bound to functions:

```
# let square = fun x -> x * x;;
val square : int -> int = <fun>
```

• The followings are equivalent:

```
let square = fun x \rightarrow x * x
let square x = x * x
```

#### Functions are First-Class in OCaml

In programming languages, a value is first-class, if the value can be

- stored in a variable,
- passed as an argument of a function, and
- returned from other functions.

A language is often called *functional*, if functions are first class values, e.g., ML, Scala, Java8, JavaScript, Python, Lisp, etc.

#### Functions are First-Class in OCaml

• Functions can be stored in variables:

```
# let square = fun x -> x * x;;
# square 2;;
-: int = 4
• Functions can be passed to other functions:
# let sum_if_true test first second =
        (if test first then first else 0)
        + (if test second then second else 0);;
val sum_if_true : (int -> bool) -> int -> int -> int = <fun>
# let even x = x mod 2 = 0;;
val even : int -> bool = <fun>
# sum_if_true even 3 4;;
```

-: int = 4

-: int = 6

# sum\_if\_true even 2 4;;

#### Functions are First-Class in OCaml

• Functions can be also returned from a procedure:

```
# let plus_a a = fun b -> a + b;;
val plus_a : int -> int -> int = <fun>
# let f = plus_a 3;;
val f : int -> int = <fun>
# f 1;;
- : int = 4
# f 2;;
- : int = 5
```

Functions that manipulate functions are called *higher-order functions*.

- i.e., functions that take as argument functions or return functions
- greatly increase the expressiveness of the language

# Pattern Matching

- An elegant way of doing case analysis.
- E.g., using pattern-matching, the factorial function

```
let rec factorial a =
  if a = 1 then 1 else a * factorial (a - 1)
can be written as follows:
let factorial a =
  match a with
  1 -> 1
  |_ -> a * factorial (a - 1)
```

# Pattern Matching

let isabc c =

The nested if-then-else expression

can be written using pattern matching:

```
match c with
  'a' -> true
|'b' -> true
|'c' -> true
| _ -> false

or simply,

let isabc c =
  match c with
  'a' | 'b' | 'c' -> true
| _ -> false
```

## Type Inference

In C or Java, types must be annotated:
public static int f(int n)

```
int a = 2;
  return a * n;
In OCaml, type annotations are not mandatory:
# let f n =
    let a = 2 in
      a * n;;
val f : int -> int = <fun>
```

### Type Inference

OCaml can infer types, no matter how complex the program is:

```
# let sum_if_true test first second =
    (if test first then first else 0)
+ (if test second then second else 0);;
val sum_if_true : (int -> bool) -> int -> int -> int = <fun>
```

OCaml compiler infers the type through the following reasoning steps:

- the types of first and second must be int, because both branches of a conditional expression must have the same type,
- 2 the type of test is a function type  $\alpha \to \beta$ , because test is used as a function,
- $oldsymbol{\circ}$  lpha must be of int, because test is applied to first, a value of int,
- $oldsymbol{0}$  must be of bool, because conditions must be boolean expressions,
- the return value of the function has type int, because the two conditional expressions are of int and their addition gives int.

### Type Annotation

Explicit type annotations are possible:

was expected of type bool

```
(if test x then x else 0) + (if test y then y else 0);;
val sum_if_true : (int -> bool) -> int -> int -> int = <fun>
If the annotation is wrong, OCaml finds the error and report it:
# let sum_if_true (test : int -> int) (x : int) (y : int) : int = (if test x then x else 0) + (if test y then y else 0);;
Error: The expression (test x) has type int but an expression
```

# let sum\_if\_true (test : int -> bool) (x : int) (y : int) : int =

## Polymorphic Types

• What is the type of the program?

```
let id x = x
See how OCaml infers its type:
# let id x = x;;
val id : 'a -> 'a = <fun>
The function works for values of any type:
# id 1;;
-: int = 1
# id "abc";;
- : string = "abc"
# id true;;
-: bool = true
```

• Such a function is called *polymorphic* and 'a is a *type variable*.

## Polymorphic Types

Quiz) What is the type of the function?

```
let first_if_true test x y =
  if test x then x else y
```

#### **Tuples**

 An ordered collection of values, each of which can be a different types, e.g.,

```
# let x = (1, "one");;
val x : int * string = (1, "one")
# let y = (2, "two", true);;
val y : int * string * bool = (2, "two", true)
```

Extract each component using pattern-matching:

```
# let fst p = match p with (x,_) -> x;;
val fst : 'a * 'b -> 'a = <fun>
# let snd p = match p with (_,x) -> x;;
val snd : 'a * 'b -> 'b = <fun>
or equivalently,
# let fst (x,_) = x;;
val fst : 'a * 'b -> 'a = <fun>
# let snd (_,x) = x;;
val snd : 'a * 'b -> 'b = <fun>
```

## **Tuples**

• Patterns can be used in let:

```
# let p = (1, true);;
val p : int * bool = (1, true)
# let (x,y) = p;;
val x : int = 1
val y : bool = true
```

#### Lists

A finite sequence of elements, each of which has the same type, e.g.,

is a list of integers:

```
# [1; 2; 3];;
-: int list = [1; 2; 3]
```

#### Note that

- ▶ all elements must have the same type, e.g., [1; true; 2] is not a list,
- ▶ the elements are ordered, e.g.,  $[1; 2; 3] \neq [2; 3; 1]$ , and
- ▶ the first element is called *head*, the rest *tail*.
- []: the empty list, i.e., nil. What are head and tail of []?
- [5]: a list with a single element. What are head and tail of [5]?

## List Examples

```
# [1;2;3;4;5];;
  -: int list = [1; 2; 3; 4; 5]
• # ["OCaml": "Java": "C"]::
  - : string list = ["OCaml"; "Java"; "C"]
• # [(1, "one"); (2, "two"); (3, "three")];;
  -: (int * string) list = [(1, "one"); (2, "two"); (3, "three")
• # [[1;2;3];[2;3;4];[4;5;6]];;
  -: int list list = [[1; 2; 3]; [2; 3; 4]; [4; 5; 6]]
• # [1;"OCaml";3] ;;
  Error: This expression has type string but an expression was
```

expected of type int

# List Operators

```
• :: (cons): add a single element to the front of a list, e.g.,
# 1::[2;3];;
- : int list = [1; 2; 3]
# 1::2::3::[];;
- : int list = [1; 2; 3]
([1; 2; 3] is a shorthand for 1::2::3::[])
• @ (append): combine two lists, e.g.,
# [1; 2] @ [3; 4; 5];;
- : int list = [1; 2; 3; 4; 5]
```

### Patterns for Lists

Pattern matching is useful for manipulating lists.

A function to check if a list is empty:

```
# let isnil l =
    match l with
      [] -> true
      |_ -> false;;
val isnil : 'a list -> bool = <fun>
# isnil [1];;
- : bool = false
# isnil [];;
- : bool = true
```

#### Patterns for Lists

A function that computes the length of lists:

```
# let rec length 1 =
    match 1 with
     [] -> 0
    |h::t -> 1 + length t;;
val length : 'a list -> int = <fun>
# length [1;2;3];;
-: int = 3
We can replace pattern h by _:
let rec length 1 =
  match 1 with
   [] -> 0
  |_{::t} \rightarrow 1 + length t;;
```

## Data Types

```
If data elements are finite, just enumerate them, e.g., "days":
 # type days = Mon | Tue | Wed | Thu | Fri | Sat | Sun;;
 type days = Mon | Tue | Wed | Thu | Fri | Sat | Sun
 Construct values of the type:
 # Mon;;
 -: days = Mon
 # Tue;;
 - : days = Tue
 A function that manipulates the defined data:
 # let nextday d =
    match d with
    | Mon -> Tue | Tue -> Wed | Wed -> Thu | Thu -> Fri
    | Fri -> Sa | Sat -> Sun | Sun -> Mon ;;
 val nextday : days -> days = <fun>
 # nextday Mon;;
 - : days = Tue
```

## Data Types

 Constructors can be associated with values, e.g., # type shape = Rect of int \* int | Circle of int;; type shape = Rect of int \* int | Circle of int Construct values of the type: # Rect (2,3);; -: shape = Rect (2, 3)# Circle 5;; - : shape = Circle 5 A function that manipulates the data: # let area s = match s with Rect  $(w,h) \rightarrow w * h$ | Circle r -> r \* r \* 3;; val area : shape -> int = <fun> # area (Rect (2,3));; -: int = 6# area (Circle 5);; -: int = 75

## Data Types

• Inductive data types, e.g.,

```
# type mylist = Nil | List of int * mylist;;
type mylist = Nil | List of int * mylist
Construct values of the type:
# Nil::
- : mylist = Nil
# List (1, Nil);;
- : mylist = List (1, Nil)
# List (1, List (2, Nil));;
- : mylist = List (1, List (2, Nil))
A function that manipulates the data:
# let rec mylength l =
    match 1 with
     Nil \rightarrow 0
    |List (_,l') -> 1 + mylength l';;
val mylength : mylist -> int = <fun>
# mylength (List (1, List (2, Nil)));;
-: int = 2
```

### **Exceptions**

An exception means a run-time error: e.g.,

```
# let div a b = a / b;;
val div : int -> int -> int = <fun>
# div 10 5;;
- : int = 2
# div 10 0;;
Exception: Division_by_zero.
```

• The exception can be handled with try ... with constructs.

## **Exceptions**

• User-defined exceptions: e.g., # exception Problem;; exception Problem # let div a b = if b = 0 then raise Problem else a / b;; val div : int -> int -> int = <fun> # div 10 5;; -: int = 2# div 10 0;; Exception: Problem. # try div 10 0 with Problem -> 0;; -: int = 0

## Module System

ML provides an elegant module system:

- *Structure* is a collection of types, exceptions, values, and functions, i.e., implementation details.
- *Signature* is the *interface* of the structure.

The interface of a queue data structure:

- empty: the empty queue
- isempty: the boolean-valued test of whether q is empty
- enq(q,x): the queue obtained by inserting x on the end of q
- deq(q): the queue obtained by removing the front element of q (also returns the front element)
- print(q): show the contents of q
- E: the exception raised by deq if the queue is empty

The signature of the queue data structure:

```
module type IntQueue =
sig
  type t
  exception E
  val empty : t
  val is_empty : t -> bool
  val enq : t -> int -> t
  val deq : t -> int * t
  val print : t -> unit
end
```

### An implementation:

```
module IntQueue : IntQueue =
struct
  type t = int list
  exception E
  let empty = []
  let enq q x = q @ [x]
  let is_empty q = q = []
  let deq q = match q with [] \rightarrow raise E \mid h::t \rightarrow (h, t)
  let rec print q =
    match q with
     [] -> print_string "\n"
    |h::t -> print_int h; print_string " "; print t
end
```

The module can be used as follows:

```
let q0 = IntQueue.empty
let q1 = IntQueue.enq q0 1
let q2 = IntQueue.enq q1 2
let (_,q3) = IntQueue.deq q2
let _ = IntQueue.print q1
let _ = IntQueue.print q2
let _ = IntQueue.print q3
```

#### The program prints:

```
1
1 2
2
```

The OCaml module system ensures the abstraction layer of the program:

let 
$$q4 = q1 @ [2]$$

produces a compile error:

Error: This expression has type IntQueue.t but an expression was expected of type 'a list

# Summary

We've gone through the basics of OCaml programming:

- Expressions
- Names
- Functions
- Pattern matching
- Type inference
- Tuples and lists
- Data types
- Exceptions
- Modules